, tushu007.com

## $<<$  and  $<<$

 $<<$   $>>$ 

- 13 ISBN 9787302120865
- 10 ISBN 7302120862

出版时间:2006-4

页数:489

字数:757000

extended by PDF and the PDF

http://www.tushu007.com

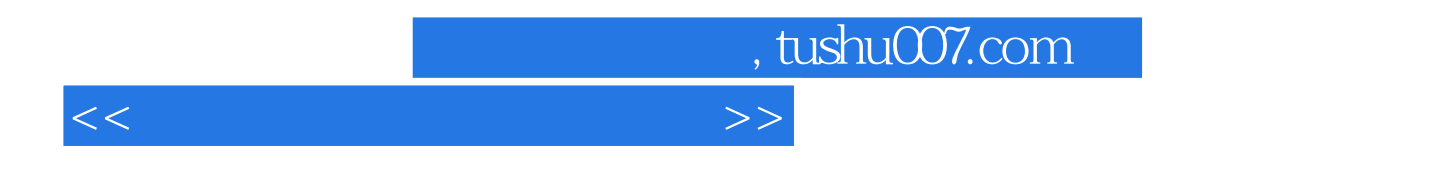

windows XP Home Edition SP2

*Page 3*

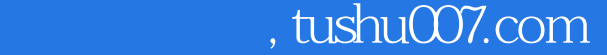

 $<<$  and  $<<$ 

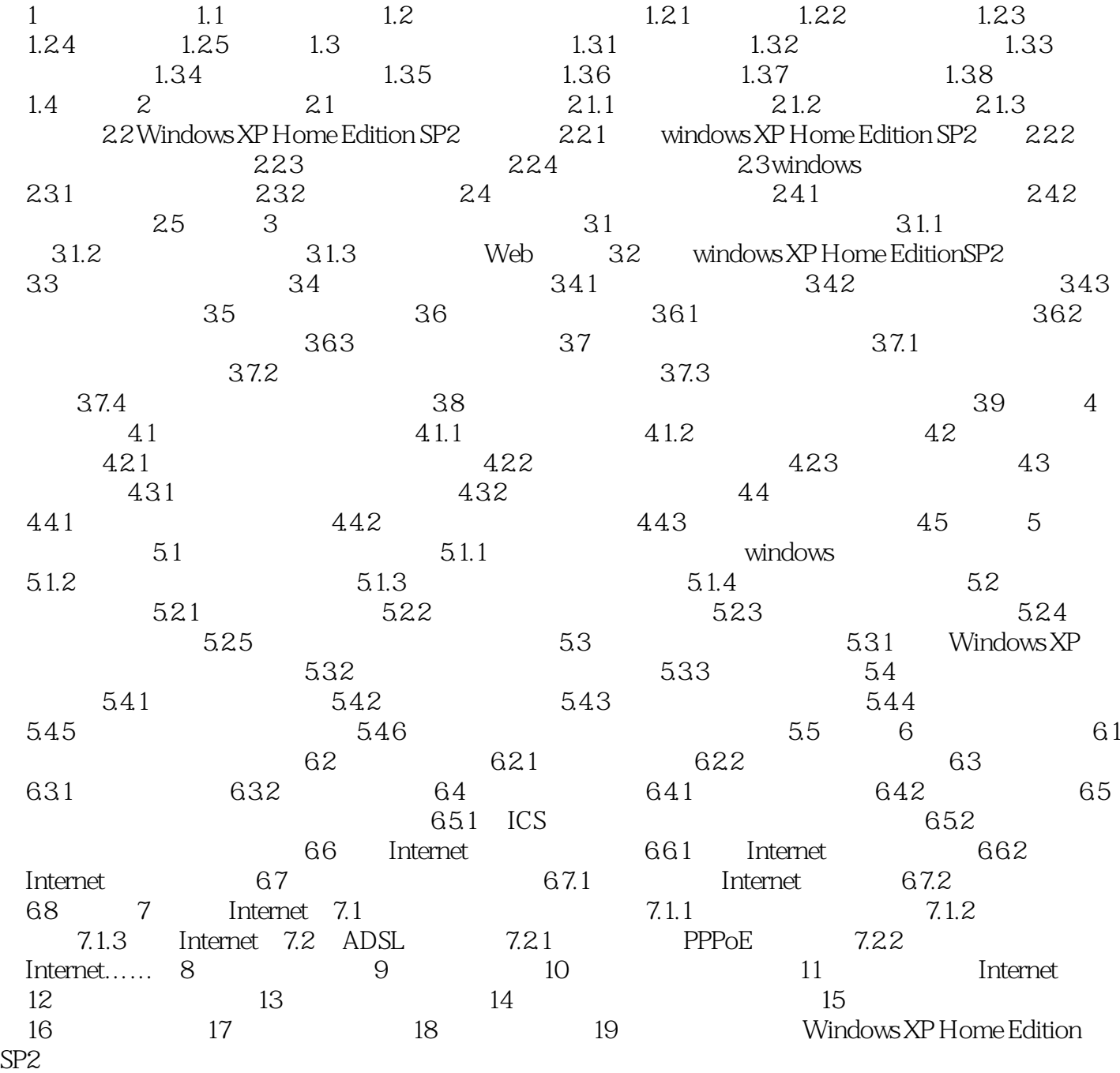

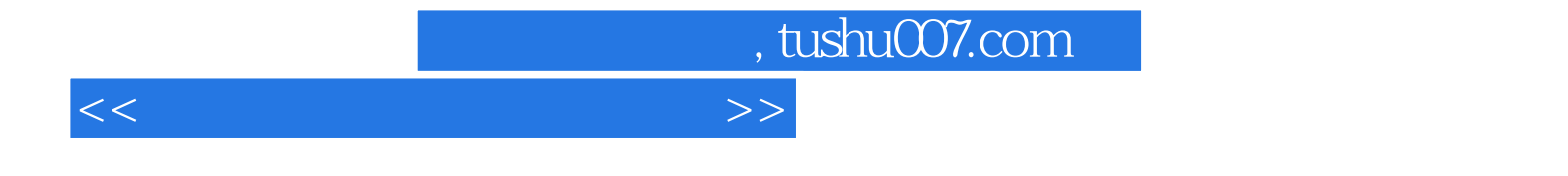

本站所提供下载的PDF图书仅提供预览和简介,请支持正版图书。

更多资源请访问:http://www.tushu007.com